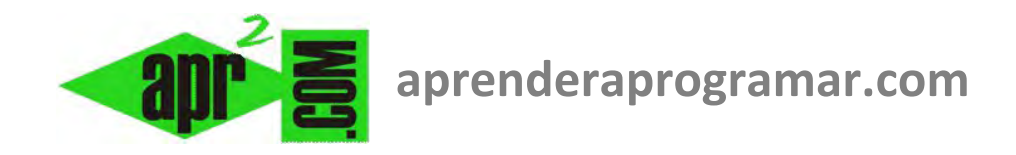

# **Problemas de programación con iteración para buscar soluciones. Ejercicio resuelto. Diagramas de flujo. (CU00254A)**

**Sección: Cursos Categoría: Curso Bases de la programación Nivel II** 

**Fecha revisión: 2024** 

**Autor: Mario R. Rancel** 

**Resumen: Entrega nº 53 del Curso Bases de la programación Nivel II**

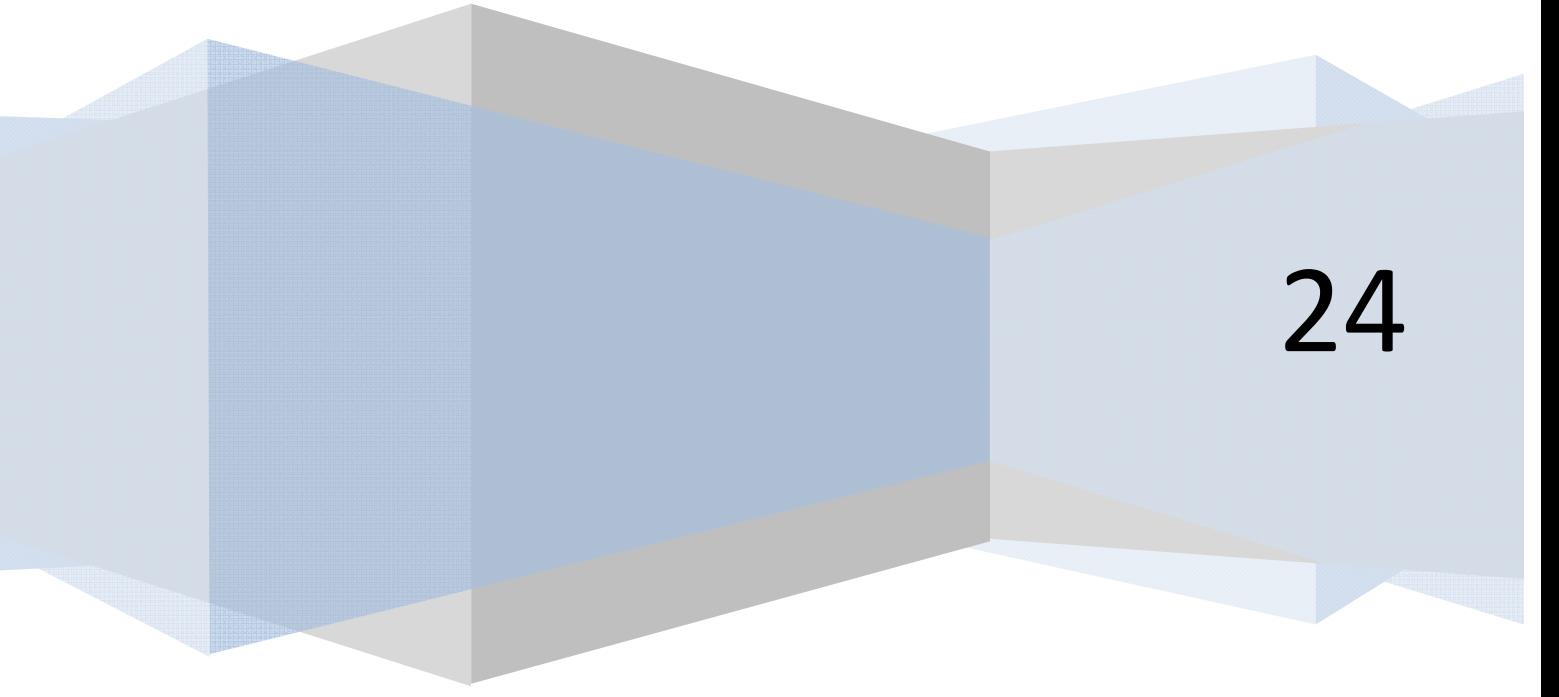

© 2006-2024 aprenderaprogramar.com

### **PROBLEMAS CON ITERACIÓN PARA BÚSQUEDA DE SOLUCIONES. TANTEO DE SOLUCIONES**

#### **EJERCICIO**

Transformar en pseudocódigo el siguiente ejercicio, relativo a la búsqueda por tanteo y conforme a unas reglas de la solución positiva de  $f(x) = 5x^2 - 3x - 4$  con precisión  $\pm$  0,01.

**Objetivo:** Buscar el valor de *x* que siendo un número real positivo hace *f(x) = 5x2 - 3x - 4* igual a cero de acuerdo con estas reglas.

- **1.** Se admite la desviación de *f(x)* respecto al valor pedido de *± 0'01.*
- **2.** Hemos perdido toda nuestra memoria: no se admite el uso de fórmulas o estrategias de resolución gráficas o analíticas: debemos basarnos en un tanteo puro ordenado (no aleatorio) y constante.
- **3.** Se sabe que la solución está entre *1* y *10*, debiendo comenzar la búsqueda por uno de estos dos extremos.

**Se pide:** definir el esquema de búsqueda limitando el número máximo de iteraciones.

#### **SOLUCIÓN**

No vamos a construir menús ni entradas de datos para centrarnos en el único aspecto interesante que podemos encontrar: realizar una búsqueda por tanteo, en este caso limitados por las condiciones expuestas en el enunciado del problema. El control de datos de entrada lo tendría que hacer el programador modificando los valores asignados a variables colocadas en las primeras líneas del programa.

#### *Pseudocódigo:*

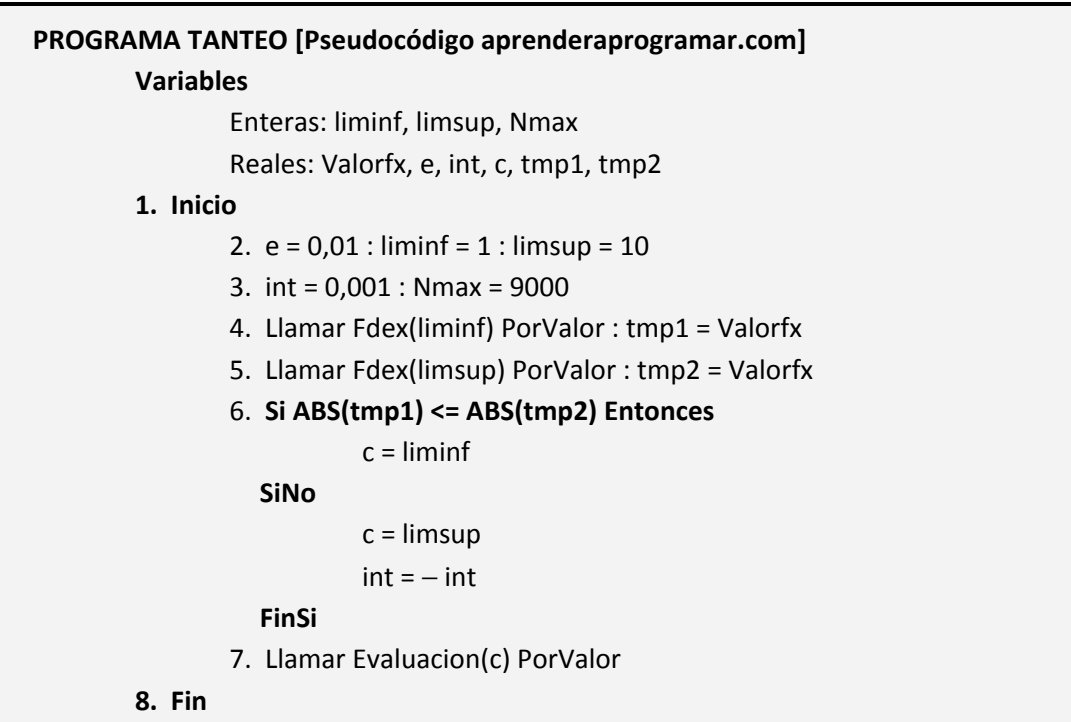

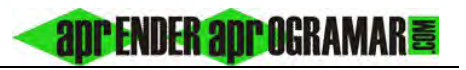

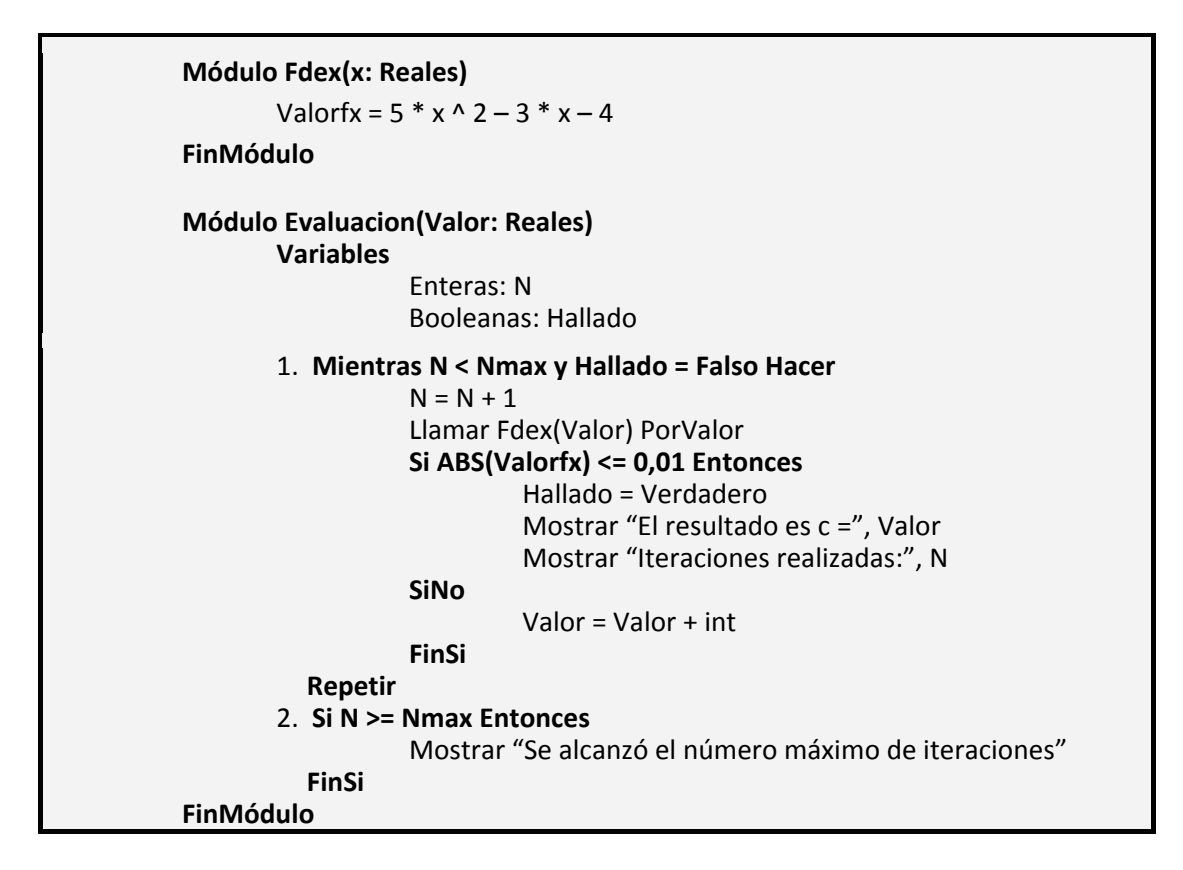

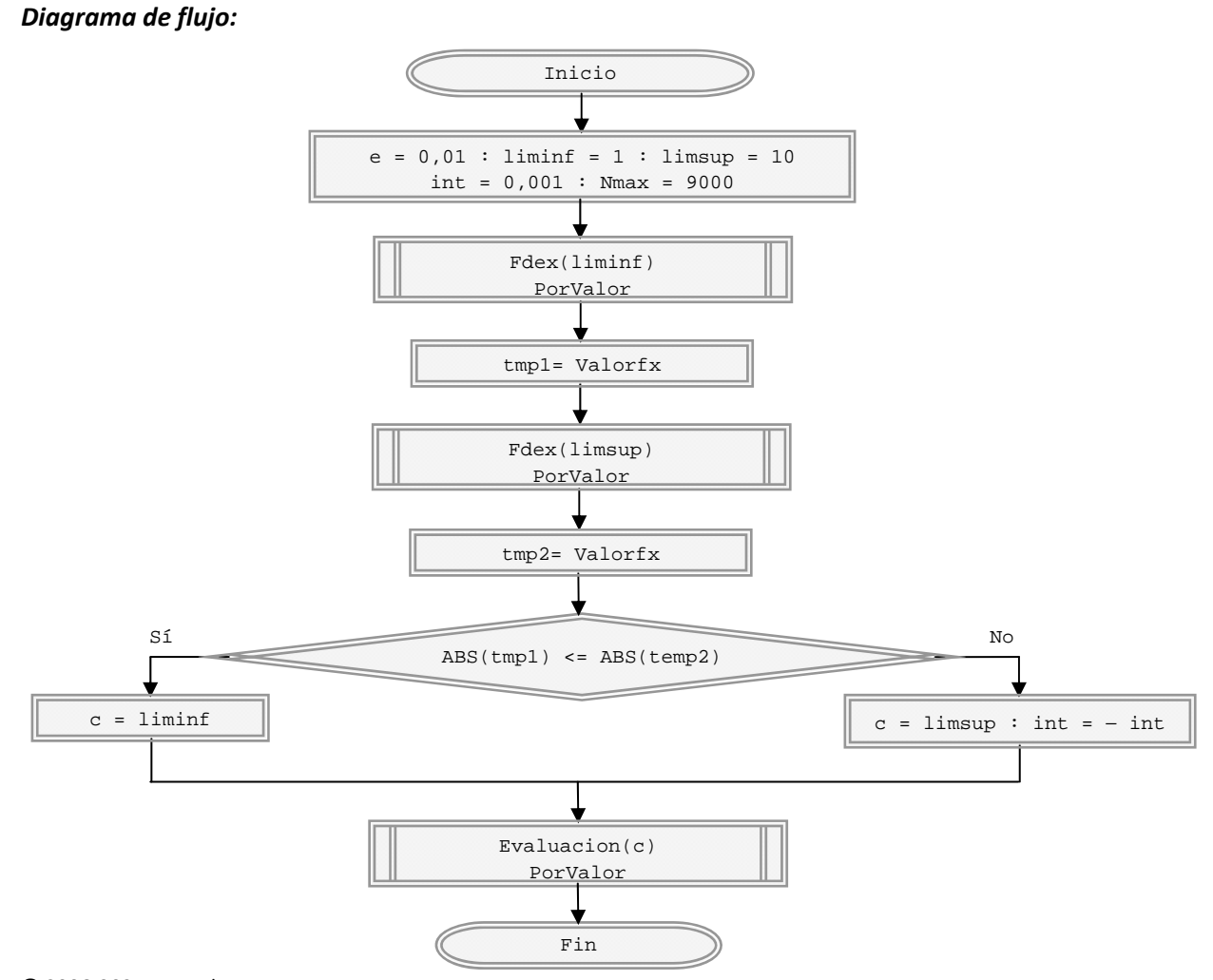

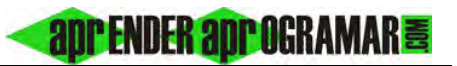

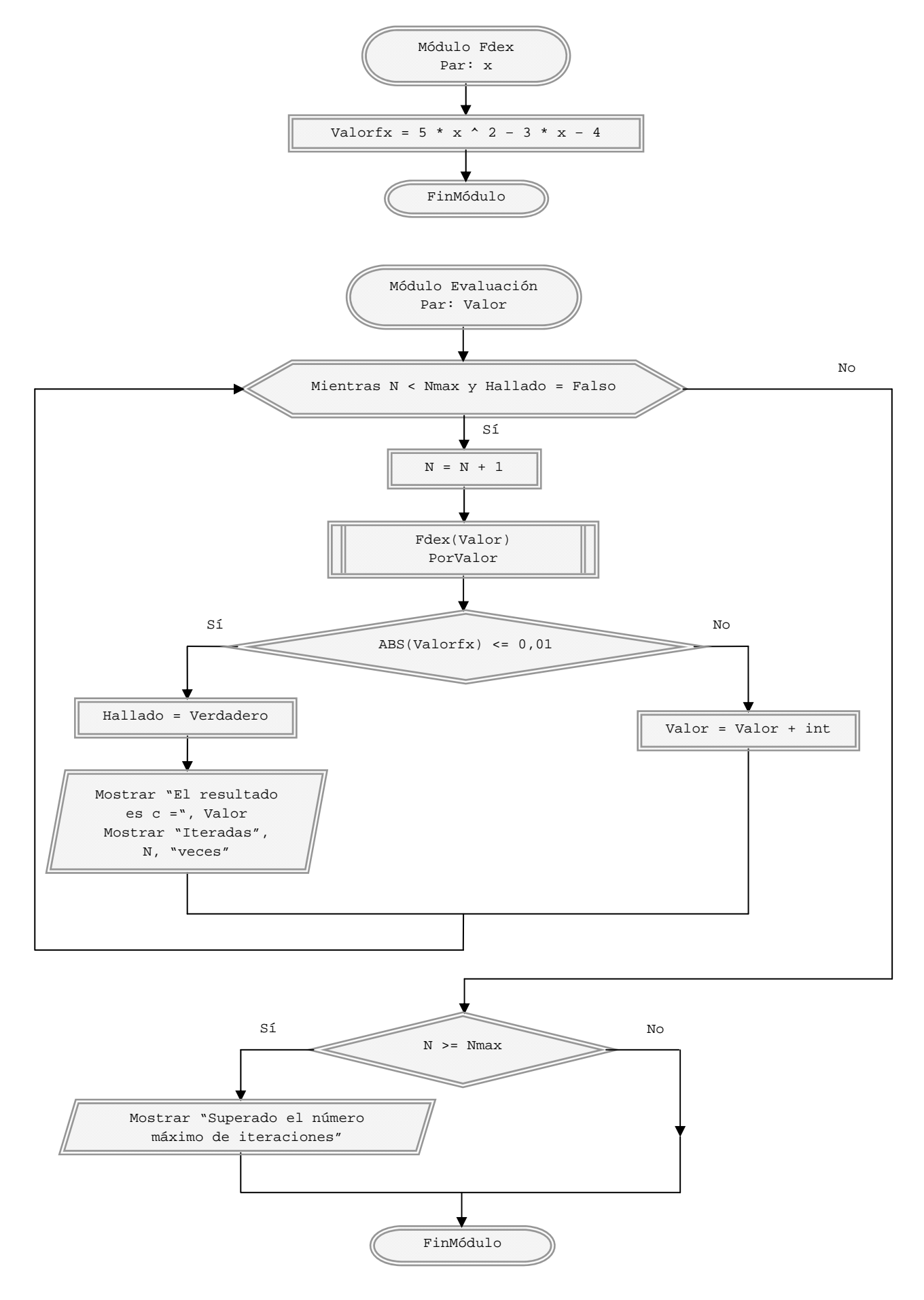

*Comentarios:* Las cuestiones que pueden resultar problemáticas son el sentido de la búsqueda según el punto de arranque y "el olvido" de aplicar valores absolutos cuando procede.

Tenemos un módulo que nos devuelve el resultado de una ecuación para un valor dado. En general, con los distintos lenguajes dispondremos de mayor número de posibilidades de las que hemos visto para la gestión de los módulos. En este caso usaríamos una función, módulo que devuelve un valor asociado a su llamada, sin necesidad de usar variables para transportar la información. Lo veremos más adelante.

## **Próxima entrega: CU00255A**

**Acceso al curso completo** en aprenderaprogramar.com -- > Cursos, o en la dirección siguiente: http://www.aprenderaprogramar.com/index.php?option=com\_content&view=category&id=36&Itemid=60